#### Exercise 4

David Koll koll@cs.uni-goettingen.de

#### **IP as Narrow Waist**

- "IP over anything, anything over IP"
- Single common tie between multiple upper and lower layer protocols

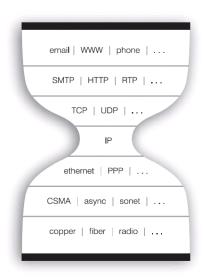

Figure 4.1 Hourglass architecture of the Internet

- Innovation in upper/lower layers
- Makes changes to IP difficult (IPv6 ...)

### Key Functionalities of a Router

- Forwarding: move packets from router's input to appropriate router output
- Routing: determine route taken by packets from source to dest.
- A routing protocol determines the forwarding table

### **Switching Fabrics**

- Responsible for redirecting data from imput port to output port (i.e., implement forwarding)
- Different types:
  - Shared Memory used by all ports (limited by memory bandwidth)
  - Shared Bus used by all ports (limited by bus bandwidth)
  - Crossbar: Fabric can connect any input port to any output port directly

# Buffering

- Required when arrival/departure speed of data exceeds fabric speed/transmission rate
- Datagrams that can't be handled directly are stored in a queue
- Consequence: Buffer overflow if input/output queue are overutilized
- Scheduling (much alike OS job scheduling) determines order of packets processed from queue
  - Will get to scheduling later in the lecture...

# IP Datagram Fragmentation

- 3000 byte datagram, 1400byte MTU.
- One datagram is fragmented into multiple smaller datagrams...

| Datagram No. | Length            | Frag. Flag | Offset = (MTU-Header / 8) |
|--------------|-------------------|------------|---------------------------|
| 1            | 1400<br>(1380+20) | 1          | 0                         |
| 2            | 1400<br>(1380+20) | 1          | 172                       |
| 3            | 240<br>(220+20)   | 0          | 344                       |
| 4            |                   |            |                           |

# IP Address Conversion (Decimal to Binary)

TIP: Make yourself a table:

| Power | 2^7 | 2^6 | 2^5 | 2^4 | 2^3 | 2^2 | 2^1 | 2^0 |
|-------|-----|-----|-----|-----|-----|-----|-----|-----|
| Value | 128 | 64  | 32  | 16  | 8   | 4   | 2   | 1   |
| Rest  |     |     |     |     |     |     |     |     |
| Bit   |     |     |     |     |     |     |     |     |

- For each octet:
  - Put octet number into first "rest" cell
  - Bit = (value >= rest ? 1 : 0)
  - Restnext = Restprev Bitprev x Valueprev
  - Rinse and Repeat

# IP Address Conversion (Example)

First octet of 134.76.249.227:

| Power | 2^7 | 2^6 | 2^5 | 2^4 | 2^3 | 2^2 | 2^1 | 2^0 |
|-------|-----|-----|-----|-----|-----|-----|-----|-----|
| Value | 128 | 64  | 32  | 16  | 8   | 4   | 2   | 1   |
| Rest  | 6   | 0   | 0   | 0   | 0   | 2   | 0   | 0   |
| Bit   | 1   | 0   | 0   | 0   | 0   | 1   | 1   | 0   |

### Converting IP Addresses

- 134.76.249.227
  - 10000110 01001100 11111001 11100011
- 192.168.0.1
  - 11000000 10101000 00000000 00000001

# IP Address Conversion (Binary to Decimal)

Make yourself a table:

| Power | 2^7 | 2^6 | 2^5 | 2^4 | 2^3 | 2^2 | 2^1 | 2^0 |
|-------|-----|-----|-----|-----|-----|-----|-----|-----|
| Value | 128 | 64  | 32  | 16  | 8   | 4   | 2   | 1   |
| Bit   |     |     |     |     |     |     |     |     |
| Sum   |     |     |     |     |     |     |     |     |

- For each octet:
  - Fill the "Bit" row with the bits of the octet
  - Fill the sum row:Sumnext = Sumprev + Bitprev x Valueprev

# IP Address Conversion (Binary to Decimal)

Octet 11100011:

| Power | 2^7 | 2^6 | 2^5 | 2^4 | 2^3 | 2^2 | 2^1 | 2^0 |
|-------|-----|-----|-----|-----|-----|-----|-----|-----|
| Value | 128 | 64  | 32  | 16  | 8   | 4   | 2   | 1   |
| Bit   | 1   | 1   | 1   | 0   | 0   | 0   | 1   | 1   |
| Sum   | 128 | 192 | 224 | 224 | 224 | 224 | 226 | 227 |

- 11100011100001100000111110101010
  - 227.134.15.170

#### Subnet calculations

- Subnet calculations are used to break a given network into smaller pieces
- A (sub-) network mask shows how many bits of an IP address denote the network
  - Decimal: /17
  - Binary: 1111111111111111111110000000.00000000
  - Hexadecimal: 255.255.128.0

# Subnet calculations (Example)

- Given network: 128.30.0.0/17
- Wanted: Four sub networks
- First step: Find new subnet mask
  - $^{\circ}$  To address four networks we need at least two bits  $(2^2 = 4)$ .
  - The new subnet mask is 17+2 = 19
- Second step: Find new network addresses (see next slide)
- Third step: Calculate data for new networks (see homework)

### Subnet calculations (example)

```
New netmask: 19 (= 255.255.224.0)
11111111111111111111100000.00000000
```

=> New network 2: 128.30.32.0/19 10000000.00011110.00100000.00000000

=> New network 3: 128.30.64.0/19 10000000.00011110.01000000.00000000

=> New network 4: 128.30.96.0/19 10000000.00011110.01100000.00000000

Number of hosts: 213 - 2 = 8,190

# Subnet calculation (homework)

A provider has been assigned the network 128.30.0.0/23 and wants to divide it among three customers. Customer A needs to accommodate up to 220 hosts, customer B needs to accommodate up to 110 hosts and customer C needs to accommodate up to 80 hosts. Please fill the following table with the details of the subnetworks that the provider can create to fit its customers' needs.

| Subnet No.   | Network Address | Netmask         | Host Range                     | No. of<br>Hosts |
|--------------|-----------------|-----------------|--------------------------------|-----------------|
| 1<br>Cust. A | 128.30.0.0/24   | 255.255.255.0   | 128.30.0.1 –<br>128.30.0.254   | 254             |
| 2<br>Cust B  | 128.30.1.0/25   | 255.255.255.128 | 128.30.1.1 –<br>128.30.1.126   | 126             |
| 3<br>Cust C  | 128.30.1.128/25 | 255.255.255.128 | 128.30.1.129 –<br>128.30.1.254 | 126             |
|              |                 |                 |                                |                 |

#### **IP Address Allocation - Host**

#### DHCP

- Dynamically gets an IP address on joining the network
- Allows reuse of addresses (address only reserved while online)
- Protocol: DHCP discover → offer → request → ack
  - More details: see lecture slides

#### IP Address Allocation - Network

- Allocation of a portion of the providers ISP address space
  - e.g., provider net 200.23.16.0/20
  - Possible allocated subnet: 200.23.30.0/23

#### **IP Address Allocation - Provider**

- ICANN (Internet Corporation for Assigned Names and Numbers)
  - Global allocation of addresses to ISPs
  - ISPs then reallocate their addresses to subnets/customers (see previous slides)
  - However: Shortage of IPv4 addresses → Most blocks occupied

#### Network Address Translation (NAT)

- IPv4: Address shortage
- NAT: One network (of an arbitrary number of hosts) has only one IP address (NAT enabled router) that is accessible from the internet
- The remaining hosts are addressed internally
- Use port numbers to decide which host the datagram is destined to, mapping inside NAT table
- NAT is often considered a "dirty fix" to the address shortage issue (→ IPv6)

#### IPv4 vs IPv6 - Differences

- Address space: IPv4 2^32, IPv6 2^128
- IPv6: Fixed header length, additional information needs to be stored in additional headers
- IPv6: No packet fragmentation supported, fragmentation is moved to the sending host
- IPv6: No header checksum, error detection on layer 4/2

•

#### IPv4 to IPv6 - Migration

- There is no "flag day" on which IPv4 routers are replaced by IPv6 routers.
  - Not all routers can be upgraded simultaneously
  - Rather a slow process of transition
  - How to achieve this transition, i.e., a mixed, concurrent operation of IPv4 and IPv6 routers?

### IPv4 and IPv6 together

- Two different possibilities
  - Tunneling: IPv6 datagram is carried as payload in IPv4 datagram between IPv4 routers; IPv6 routers then decapsulate IPv6 datagram.
  - Dual Stack: Routers can do both, IPv4 and IPv6; direct connection between same protocol clients (IPv4 → IPv4, IPv6 → IPv6); can be used together with tunneling